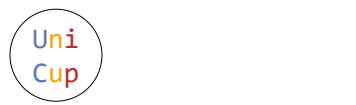

# Problem B. Minimize Median

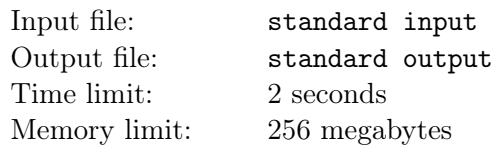

You are given an array A containing N integers, each between 1 and  $M$ . N is odd. You are also given an array *cost* of length  $M$ . In one move, you can do the following:

- Pick an index  $i$   $(1 \le i \le N)$  and an integer  $x$   $(1 \le x \le M)$
- Replace  $A[i]$  with  $|A[i]/x|$ , for a cost of  $cost[x]$ .

Here,  $||$  denotes the floor function, i.e,  $|y|$  is the largest integer that doesn't exceed y. You can perform operations as long as their total cost doesn't exceed K. Under this condition, find the minimum possible value of  $median(A)$  that can be achieved. As a reminder, median(A) is the middle element of A when it is sorted. For example, median([3, 1, 2]) = 2.

### Input

The first line contains a single integer  $T$ , the number of testcases. Then the testcases follow.

The first line of each test case contains three space-separated integers  $N, M, K$ .

The second line of each test case contains N space-separated integers  $A[1], A[2], \cdots, A[N]$ .

The third line of each test case contains M space-separated integers  $cost[1], cost[2], \cdots, cost[M]$ .

## **Constraints**

- $1 \leq T \leq 10^5$
- $1 \le N \le 10^6$
- $\bullet$  N is odd.
- $\bullet\ 2\leq M\leq 10^6$
- $0 \leq K \leq 10^9$
- $1 \leq A[i] \leq M$
- $1 \le cost[i] \le 10^9$
- The sum of N across all testcases doesn't exceed  $10^6$ .
- The sum of  $M$  across all testcases doesn't exceed  $10^6$ .

## **Output**

For each testcase, print a single integer, the minimum possible median of A.

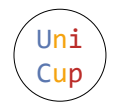

### Example

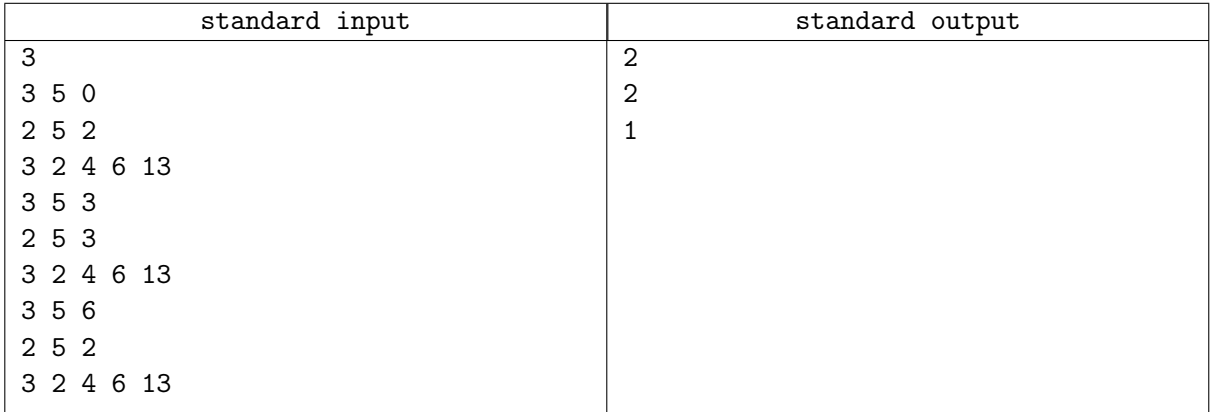

#### **Note**

**Test case 1**: No moves can be made, so the answer is  $median([2, 5, 2]) = 2$ . Test case 2: Perform the following move:

• Divide  $A[3] = 3$  by  $x = 2$ . This sets  $A[3] = 1$  for a cost of 2.

The answer is  $median([2, 5, 1]) = 2$ , which is optimal.

Test case 3: Perform the following moves:

- Divide  $A[2] = 5$  by  $x = 3$ . This sets  $A[2] = 1$  for a cost of 4.
- Divide  $A[3] = 2$  by  $x = 2$ . This sets  $A[3] = 1$  for a cost of 2.

The answer is  $median([2, 1, 1]) = 1$ , which is optimal.